# 20 (повышенный уровень, время - 5 мин)

Тема: Анализ программы, содержащей подпрограммы, циклы и ветвления. Что нужно знать:

- операции целочисленного деления (//) и взятия остатка (%)
- как работают операторы присваивания, циклы и условные операторы в языке программирования

## Пример задания:

**Р-10**. Ниже приведён алгоритм. Укажите наименьшее число  $x$ , при вводе которого алгоритм напечатает сначала 2, потом - 5.

```
x = int(input())a = 0b = 1while x > 0:
    if x \tbinom{8}{2} > 0:
         a := 1else:
         b == (x % 7)x / (= 7)print(a)print(b)
```
Решение:

- 1) видим, что в конце программы на экран выводятся переменные а и b
- 2) переменная а в начале равна нулю, затем при выполнении условия  $x$   $\frac{1}{2}$  > 0 увеличивается на 1, то есть а - счётчик
- 3) переменная **b** в начале равна 1, затем при нарушении условия  $x \div 2$  > 0 к ней добавляется ( \* 8 7) - последняя цифра записи числа \* в системе счисления с основанием  $\overline{7}$
- 4) в цикле

while  $x > 0$ :  $\ddots$ 

 $x \text{ } // = 7$ 

значение переменной **х** делится на 7, пока число не станет равно 0; это значит, что от его семеричной записи по очереди отсекаются цифры, начиная с последней

5) изменение переменных а и b выполняется в условном операторе

```
if x \tbinom{8}{2} > 0:
     a := 1else:
    b == (x % 7);
```
то есть если после очередного отсечения получилось нечётное число, увеличивается счётчик а, а если получилось чётное - к значению переменной b добавляется последняя цифра семеричной записи числа

- 6) поскольку фактически идёт работа с семеричной системой счисления, будем искать цифры нужного числа **х** в семеричной системе, а потом переведём его в десятичную систему
- 7) значение  $a 3a$ то количество нечётных чисел, полученных в процессе отсечения, а  $b = 1 + b$ сумма последних цифр семеричной записи чётных чисел, полученных в процессе отсечения
- 8) поскольку основание системы нечётное, чётность числа зависит от чётности цифр: если число нечётных цифр чётное (0, 2, 4, ...), то всё число чётное, а если в семеричной записи числа нечётное число нечётных цифр, то число нечётное
- 9) поскольку счётчик а увеличивается два раза им значение b увеличивается, по крайней мере, один раз, сначала будем искать минимальное число среди трёхзначных чисел (в семеричной системе)
- 10) нам нужно расставить чётные и нечётные цифры в семеричной записи числа так, чтобы из получаемых в процессе отсечении чисел два были нечётными, а одно - чётным
- 11) маской чётности числа назовём последовательность нулей и единиц, в которой ноль обозначает чётную цифру, а единица – нечётную; например, маска 101 обозначает последовательность «нечётная - чётная - нечётная»
- 12) при добавлении в конец семеричной записи числа новой нечётной цифры (1 в маске) чётность меняется, а при добавлении чётной (0 в маске) - нет, поэтому исходное число с маской 010 в ходе работы алгоритма как раз даст два нечётных числа (с масками 010 и 01) и одно чётное (с маской 0)
- 13) так как b=5, последняя цифра единственного чётного числа равна b-1=4, то есть первая цифра числа в семеричной системе - 4
- 14) продолжаем строить минимальное число по маске 010: вторая цифра должна быть нечётной, минимальная нечётная цифра - 1
- 15) третья цифра чётная, минимальное возможное значение 0
- 16) таким образом, получаем число 410<sub>7</sub> = 203<sub>10</sub>
- 17) Ответ: 203.

## Ещё пример задания:

**Р-09**. Ниже приведён алгоритм. Укажите наибольшее число  $x$ , при вводе которого алгоритм напечатает сначала 3, потом - 6.

```
x = int(input())Q = 15L = 0while x \ge 0:
    L += 1x = 0M = xif M < L:
   M = LL = xprint(L)print(M)
```
### Решение:

- 1. видим, что в конце программы на экран выводятся переменные L и M
- 2. узнаём алгоритм в первой части программы:

```
L = 0while x \ge 0:
   L += 1x = 0
```
Этот алгоритм вычисляет (с помощью последовательных вычитаний) частное L и остаток х от деления исходного значения x на Q.

3. Узнаём второй алгоритм:

 $M = x$  $if M < L$ :  $M = L$  $L = x$ 

Сначала то в М просто записывается значение  $x$  – остаток от деления исходного значения x на О. Если x<L, то остаток и частное меняются местами так, чтобы в переменной L оказалось меньшее из двух значений, а в  $M$  – большее.

- 4. таким образом, условию задачи при Q=15 соответствуют два числа 15\*3+6 =51 и 15\*6+3=93; наибольшее из них - 93.
- 5. Ответ: 93.

# Ещё пример задания:

**Р-08.** Получив на вход число х, этот алгоритм печатает число М. Известно, что х > 100. Укажите наименьшее такое (т.е. большее 100) число х, при вводе которого алгоритм печатает 26.

```
x = int(input())L = xM = 65if L \& 2 == 0: M = 52while L := M:
                   # *
    if L > M:
                    # *L = M# *
    else:
                    # *M = L# *
print(M)
```
#### Решение:

- 1) видим, что в последней строке выводится на экран переменная М
- 2) ключевой момент решения: нужно узнать в строках программы, отмеченных знаком \* в комментариях, АЛГОРИТМ ЕВКЛИДА для вычисления наибольшего общего делителя (НОД) чисел, записанный в переменные М и L
- 3) введённое значение х записывается в переменную L и участвует в поиске НОД
- 4) в переменную М до начала цикла записывается 65, но если было введено чётное (L  $\frac{1}{2}$  2 = 0) значение **x** (оно же L), значение **M** заменяется на 52
- 5) сначала предположим, что замены не было, и в М осталось значение 65; поскольку по условию алгоритм печатает 26, тогда получается, что **нод (x, 65) = 26**; этого явно не может быть, потому что 65 не делится на 26
- 6) делаем вывод, что введено чётное значение ж и произошла замена М на 52
- 7) итак, нужно найти чётное число  $x$ , большее 100, такое, что **нод (** $x$ , 52) = 26
- 8) первое число, большее 100, которое делится на 26 это 104, но оно не подходит, потому что делится ещё и на 52, так что НОД (х, 52) = 52
- 9) поэтому берём следующее число, которое делится на 26: 104 + 26 = 130
- 10) Ответ: 130.

## Ещё пример задания:

**P-07.** Ниже записан алгоритм. Укажите минимальное число х, при вводе которого алгоритм печатает 26391.

```
x = int(input())K = 1
```

```
A = 0B = 0while x>0 :
  if (x \t{8} 10) \t{8} 2 == 0:
    A = A*10+x % 10
  else:
    K = K*10B = B*10 + x % 10x = x \t/ 10A = A*K + Bprint(A)
```
Решение:

- 18) видим, что в последней строке выводится на экран переменная А, которая вычисляется в предыдущей строке по формуле **A** = A\*K+B
- 19) определим, сколько раз выполняется цикл while условие его продолжения x > 0, с

переменной **х** выполняется единственная операция - деление на 10 нацело:

while  $x>0$  :

 $\ddots$ 

 $x = x \frac{1}{10}$ 

отсюда делаем вывод, что цикл выполняется столько раз, сколько цифр в десятичной записи введённого числа **х** 

20) теперь посмотрим, что происходит внутри цикла: выбор варианта действия зависит от выполнения условия

 $(x \t{3} 10) \t{5} 2 = 0$ 

здесь x % 10 - это последняя цифра x, в этом условии проверяется её чётность (делимость  $Ha 2)$ 

21) итак, если последняя цифра числа чётная, выполняется оператор

 $A = A*10+x$  % 10

то есть, предыдущее значение А умножается на 10 и к результату добавляется последняя цифра x таким образом переменная A составляется из чётных цифр числа x, причём в обратном порядке, потому что новая цифра добавляется в конец числа, а предыдущие (которые были ближе к концу в записи числа x) продвигаются влево, в старшие разряды

- 22) теперь смотрим, как строится В: здесь всё то же самое, только нечётные цифры собираются в обратном порядке например, если исходное число было 12345, после окончания цикла мы получим А=42 и В=531
- 23) но есть ещё переменная К, её начальное значение 1, и с каждой найденной нечётной цифрой она умножается на 10, то есть К=10 в степени, равной количеству нечётных цифр! для числа 12345 получим К=1000
- 24) в предпоследней строке по формуле  $A = A*K+B$  собирается итоговое значение А для нашего примера (12345) мы получим  $A = 42*1000+531=42531$ , то есть К служит для того, чтобы сдвинуть комбинацию чётных цифр в начало числа
- 25) итак, нам задано число 26391, поэтому в искомом числе есть чётные цифры (по порядку, слева направо) {6, 2} и нечётные цифры {1, 9, 3} (тоже по порядку)
- 26) как же расположить эти цифры, чтобы получилось минимальное число? для этого сравниваем первые числа в списках чётных и нечётных чисел, и записываем в ответ меньшее из них эту операцию повторяем, пока числа в обоих списках не кончатся помним, что менять порядок чётных и нечётных чисел нельзя!
- 27) в данном случае получается  $\{1, 6, 2, 9, 3\}$  = 16293.

28) Ответ: 16293.

## Ещё пример задания:

**Р-06.** Ниже записан алгоритм. Укажите наименьшее пятизначное число  $x$ , при вводе которого алгоритм печатает сначала 4, а потом 2.

```
\mathbf 0\mathbf{a}=\mathbf bx = int(input())while x > 0 :
  y = x % 10if y > 3:
    a = a + 1if y < 8:
    b = b + 1x = x \frac{1}{10}print(a)
print(b)
```
#### Решение:

- 1) видим, что в последней строке выводятся на экран переменные а и b, поэтому сначала нужно определить, что они обозначают в программе
- 2) перед началом цикла переменные а и b обнуляются
- 3) на каждом шаге цикла при выполнении некоторых условий переменные а и b увеличиваются на 1, то есть представляют собой счётчики
- 4) увеличение переменных зависит от значения  $y = x$   $\frac{10}{10}$ , то есть от последней цифры числа
- 5) если последняя цифра числа больше 3, увеличивается счётчик а, если меньше 8 счётчик b
- 6) в конце каждого шага цикла операция  $x = x$  // 10 отсекает последнюю цифру в десятичной записи числа
- 7) цикл заканчивается, когда перестаёт выполняться условие  $x > 0$ , то есть, когда все цифры исходного числа отброшены
- 8) таким образом, делаем вывод: после завершения цикла в переменной а находится количество цифр, больших 3, в десятичной записи числа, а в переменной b - количество цифр, меньших 8
- 9) если было выведено 4 и 2, то в числе 4 цифры больше 3 и 2 цифры меньше 8
- 10) так как число пятизначное, есть  $4 + 2 5 = 0$ дна цифра, которая больше 3 и меньше 8 одновременно она должна быть минимальной, поэтому эта цифра <mark>4</mark>
- 11) для того чтобы число было минимальным, ещё одна цифра должна быть минимальной и меньшей 3 – это старшая 1, и три цифры минимальные из цифр, больших или равных 8, то есть <mark>три цифры 8</mark>
- 12) ответ: <mark>14888</mark>.

### Ещё пример задания:

Р-05. Ниже записан алгоритм. Сколько существует таких чисел х, при вводе которых алгоритм печатает сначала 2, а потом 12?

```
x = int(input())a = 0b = 0while x>0 :
```
 $a = a + 1$  $b = b + (x % 10)$  $x = x \frac{1}{10}$ print(a) print(b)

## Решение:

- 1) видим, что в последней строке выводятся на экран переменные а и b, поэтому сначала нужно определить, что они обозначают в программе
- 2) перед началом цикла переменные а и b обнуляются
- 3) на каждом шаге цикла при выполнении некоторого условия переменная а увеличивается на 1, а b увеличивается на  $x \, * \, 10$ , то есть, на остаток от деления  $x$  на 10 – это последняя цифра десятичной записи числа х
- 4) в конце каждого шага цикла операция  $x = x$  // 10 отсекает последнюю цифру в десятичной записи числа
- 5) цикл заканчивается, когда перестаёт выполняться условие x > 0, то есть, когда все цифры исходного числа отброшены
- 6) таким образом, делаем вывод: после завершения цикла в переменной а находится количество цифр в десятичной записи числа, а в переменной b - их сумма
- 7) если было выведено 2 и 12, то в числе 2 цифры, и их сумма равна 12 таким образом, нам нужно найти все двузначные числа, в котором сумма значений цифр равна 12
- 8) число 12 может быть разложено на два слагаемых, меньших 10, как  $12 = 3 + 9 = 4 + 8 = 5 + 7 = 6 + 6 = 7 + 5 = 8 + 4 = 9 + 3$ , нам подходят числа 39, 48, 57, 66, 75, 84 и 93
- 9) всего таких чисел 7
- 10) ответ: 7.

## Ещё пример задания:

**P-04.** Ниже записан алгоритм. Укажите наименьшее из таких чисел  $x$ , при вводе которых алгоритм печатает сначала 2, а потом 15.

```
x = int(input())a = 0h = 1while x>0 :
  a = a + 1b = b*(x \t{3} 10)x = x \frac{1}{10}print(a)
print(b)
```
### Решение:

- 1) видим, что в последней строке выводятся на экран переменные а и b, поэтому сначала нужно определить, что они обозначают в программе
- 2) перед началом цикла переменная а обнуляется, а переменная b равна 1
- 3) на каждом шаге цикла при выполнении некоторого условия переменная а увеличивается на 1, а b умножается на  $x \,$   $*$  10, то есть, на остаток от деления  $x$  на 10 – это последняя цифра десятичной записи числа х
- 4) в конце каждого шага цикла операция  $x = x$  // 10 отсекает последнюю цифру в десятичной записи числа
- 5) цикл заканчивается, когда перестаёт выполняться условие x > 0, то есть, когда все цифры исходного числа отброшены
- 6) таким образом, делаем вывод: после завершения цикла в переменной а находится количество цифр в десятичной записи числа, а в переменной b - их произведение
- 7) если было выведено 2 и 15, то в числа 2 цифры, и их произведение равно 15 таким образом, нам нужно найти минимальное двузначное число, в котором произведение значений цифр равно 15
- 8) поскольку число 15 может быть разложено на два сомножителя, меньших 10, только как 3-5, минимальное подходящее число - 35.
- 9) ответ: 35.

# Ещё пример задания:

**P-03.** Ниже записан алгоритм. Укажите наименьшее из таких чисел  $x$ , при вводе которых алгоритм печатает сначала 3, а потом 2.

```
x = int(input())a = 0\mathbf{b} = 0while x > 0 :
  c = x % 2if c == 0 :
    a = a + 1else:
    b = b + 1x = x \t/ 10print(a)
print(b)
```
### Решение:

- 1) видим, что в последний строках выводятся на экран переменные а и b, поэтому сначала нужно определить, что они обозначают в программе
- 2) перед началом цикла обе переменные обнуляются
- 3) на каждом шаге цикла при выполнении некоторого условия переменная а увеличивается на 1, а если это условие не выполняется, то на 1 увеличивается b таким образом, обе переменных - счётчики
- 4) теперь посмотрим на условие с = 0: в предыдущей строке в переменную с записывается остаток от деления числа х на 2, то есть, переменная с определяет четность числа или, что равносильно, чётность его последней цифры
- 5) если последняя цифра чётная, то увеличивается счётчик а, а если нечётная увеличивается счётчик b
- 6) в конце каждого шага цикла операция x = x // 10 отсекает последнюю цифру в десятичной записи числа
- 7) таким образом, делаем вывод: после завершения цикла в переменной а находится количество чётных цифр в десятичной записи числа, а в переменно b - количество нечётных цифр
- 8) если было выведено 3 и 2, то в числа 5 цифр, из них 3 чётных и 2 нечётных таким образом, нам нужно найти минимальное пятизначное число, в котором 3 чётные и 2 нечётные цифры
- 9) минимальная чётная цифра это 0, минимальная начётная 10 не может стоять на первом месте, поэтому число начинается с 1
- 10) для получения минимального числа после 1 должны идти нули и последняя цифра снова 1

11) ответ: 10001

## Ещё пример задания:

Р-02. Ниже записан алгоритм. После выполнения алгоритма было напечатано 3 числа. Первые два напечатанных числа – это числа 9 и 81. Какое наибольшее число может быть напечатано третьим?

```
x, y = map(int, input(), split())if y > x:
  z = xx = yv = za = xb = ywhile b > 0 :
 r = a * ba = bb = rprint(a)
print(x)print(y)
```
Решение:

- 1) сложность этой задачи состоит в том, чтобы разобраться в алгоритме
- 2) сначала вводятся два числа и переставляются так, чтобы в переменной **х** было наибольшее число, а в переменной у - наименьшее из двух:

if  $y > x$ :  $z = x$  $x = y$  $y = z$ 

3) затем исходные значения копируются в переменные а и b и с ними выполняется следующий алгоритм

```
while b > 0 :
  r = a % ba = bb =\mathbf{r}
```
его суть сводится к тому, что меньшее из двух чисел, а и b, каждый раз заменяется на остаток от деления большего на меньшее до тех пор, пока этот остаток не станет равен нулю

- 4) делаем вывод, что это классический Алгоритм Евклида, который служит для вычисления наибольшего общего делителя (НОД) двух чисел это делитель в результате оказывается в переменной а
- 5) смотрим, что выводится на экран: сначала значение переменной а (наибольший общий делитель исходных чисел, НОД(х,у)), затем значение х (большее из исходных чисел) и значение у (меньшее из исходных чисел)
- 6) по условию первое число 9, второе 81, поэтому третье число должно быть меньше, чем 81, и НОД(81, v) = 9
- 7) наибольшее число, которое меньше 81 и делится на 9, равно 72 (обратите внимание, что исходные числа не могут быть равны, потому что в этом случае их НОД был бы равен 81)
- 8) ответ: <mark>72</mark>

## Ещё пример задания:

**P-01**. Ниже записана программа. Получив на вход число  $x$ , эта программа печатает два числа,  $L$  и  $M$  . Укажите наибольшее из таких чисел  $x$ , при вводе которых алгоритм печатает сначала 3, а потом 7.

```
x = int(input())L = 0M = 0while x > 0 :
  L = L+1if M < (x \tbinom{8}{10}):
    M = x % 10x = x \t/ 10print(L)print (M)
```
#### Решение:

- 1) для решения задачи необходимо понять, что делает эта программа
- 2) если это не видно сразу, можно выполнить ручную прокрутку для какого-то простого числа, например, для числа 251:

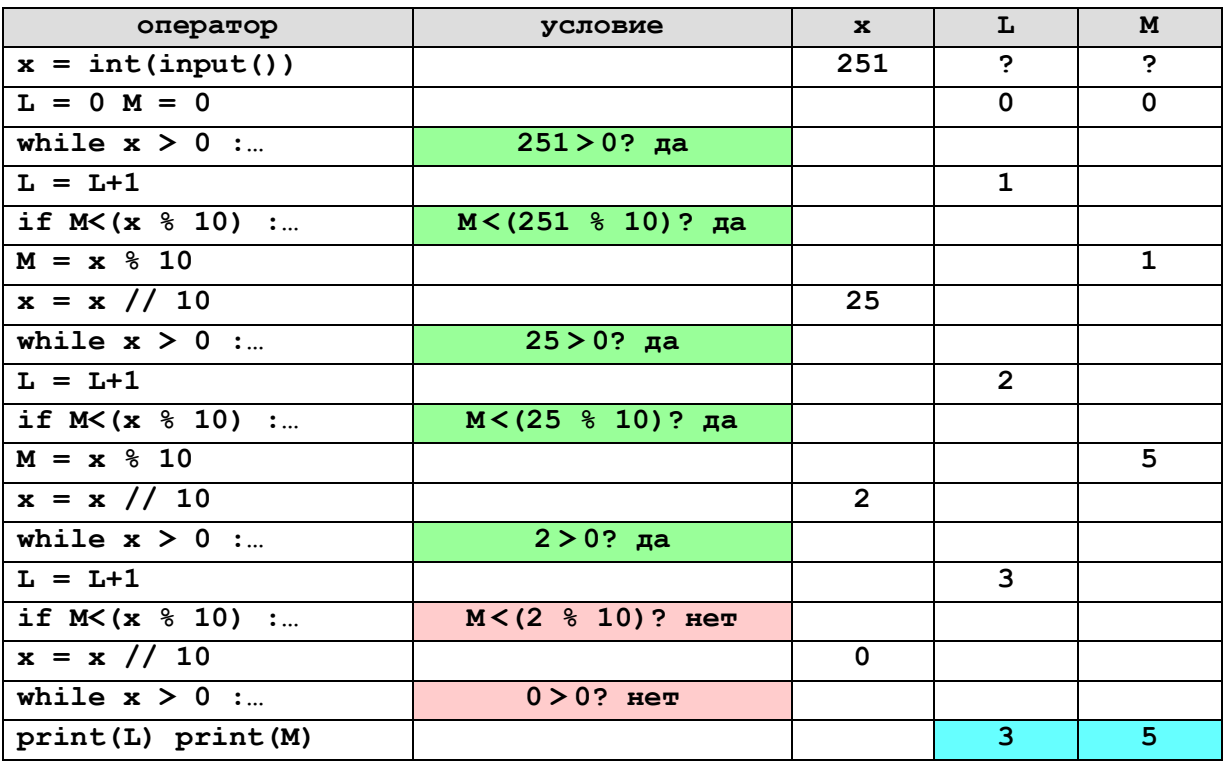

- 3) можно догадаться, что в результате работы программы в переменной L окажется число цифр числа, а в переменной M - наибольшая цифра, но это предположение нужно постараться доказать
- 4) нужно вспомнить (и запомнить), что для целого числа *х* остаток от деления на 10 ( $x$   $\frac{1}{6}$  10) это последняя цифра в десятичной записи числа, а целочисленное деление (x // 10) отсекает последнюю цифру, то есть из 123 получается 12
- 5) рассмотрим цикл, число шагов которого зависит от изменения переменной х:

while  $x > 0$  :  $\ddots$  $x = x \frac{1}{10}$ 

{ отсечение последней цифры }

здесь оставлены только те операторы, которые влияют на значение х

- 6) из приведенного цикла видно, что на каждом шаге от десятичной записи **х** отсекается последняя цифра до тех пор, пока все цифры не будут отсечены, то есть **х** не станет равно 0 поэтому цикл выполняется столько раз, сколько цифр в десятичной записи введенного числа
- 7) на каждом шаге цикла переменная L увеличивается на 1:

 $L = L+1$ 

других операторов, меняющих значение L, в программе нет поэтому после завершения цикла в переменной L действительно находится количество цифр

8) теперь разберемся с переменной **м**, которая сначала равна 0 оператор, в котором она меняется, выглялит так:

if  $M < (x \tbinom{8}{10})$ :  $M = x % 10$ 

учитывая, что x % 10 - это последняя цифра десятичной записи числа, получается что если эта цифра больше, чем значение М, она записывается в переменную М

- 9) этот оператор выполняется в цикле, причем выражение x % 10 по очереди принимает значения всех цифр исходного числа поэтому после завершения циклам в переменной М окажется наибольшая из всех цифр, то есть наша догадка подтверждается
- 10) итак, по условию задачи фактически требуется найти наибольшее трехзначное число, в котором наибольшая цифра - 7 очевидно, что это 777.

11) ответ: <mark>777</mark>.

Возможные ловушки и проблемы:

- это очень неплохая задача на понимание, тут достаточно сложно «вызубрить» метод решения, можно только освоить последовательность (системность) анализа
- ручной прокрутки в такой задаче недостаточно, по её результатам можно угадать алгоритм, но можно и не угадать в критическом случае можно сделать ручную прокрутку для нескольких чисел им попытаться понять закономерность

### Ещё пример задания:

**P-00**. Ниже записана программа. Получив на вход число  $x$ , эта программа печатает два числа,  $L$  и  $M$  . Укажите наибольшее из таких чисел  $x$ , при вводе которых алгоритм печатает сначала 3, а потом 120.

```
x = int(input())L = 0M = 1while x > 0 :
  L = L+1M = M* (x \& 8)x = x // 8print(L)print(M)
```
#### Решение:

- 1) для решения задачи необходимо понять, что делает эта программа повторяя рассуждения из предыдущего примера, выясняем, что
	- а) переменная L с каждым шагом цикла увеличивается на 1
	- б) переменная ж на каждом шаге цикла делится на 8 и остаток отбрасывается

поэтому можно сделать вывод, что в конце цикла переменная L будет равна количеству цифр введенного числа, записанного в восьмеричной системе счисления таким образом, восьмеричная запись числа содержит ровно 3 цифры

- 2) выражение x % 8 это последняя цифра восьмеричной записи числа на каждом шаге цикла переменная Мумножается на эту величину, поэтому в результате в М будет записано произведение всех цифр восьмеричной записи введенного числа
- 3) по условию это произведение равно 120, то есть  $120 = a \cdot b \cdot c$ , где a, b и c числа от 0 до 7 (которые в восьмеричной системе счисления записываются одной цифрой)
- 4) поскольку нам нужно наибольшее число, перебираем делители числа 120, начиная со старшей цифры - 7 видим, что 120 на 7 не делится, поэтому такой цифры в восьмеричной записи числа нет
- 5) но 120 делится на 6, поэтому старшей цифрой может быть 6 только в том случае, когда второй сомножитель можно представить в виде произведения двух чисел в интервале 1..6
- 6) делим 120 на 6, получаем 20 это число представляется как произведение 5 и 4, каждое из этих чисел записывается в виде одной восьмеричной цифры, то есть, они нам подходят
- 7) вспомним, что нас интересует максимальное число, поэтому цифры нужно выстроить в порядке убывания: 654,
- 8) заметим, что мы получили число в восьмеричной системе, а ответ нужно дать в десятичной переводим:  $654_8 = 6.8^2 + 5.8^1 + 4.8^0 = 428$ .
- 9) ответ: 428.

Возможные ловушки и проблемы:

- поскольку в цикле идет деление на 8, мы получаем цифры числа в восьмеричной системе каждая из них должна быть в интервале 0..7 (не может быть 8 и 9)
- на последнем шаге нужно не забыть перевести число из восьмеричной системы в десятичную

# **Задачи для тренировки1:**

1) Ниже записана программа. Получив на вход число  $x$  , эта программа печатает два числа,  $L$  и  $M$  . Укажите наибольшее из таких чисел  $\,x$  , при вводе которых алгоритм печатает сначала 3, а потом 7.

```
x = int(input())L = 0; M = 0while x > 0:
    L = L + 1M = M + (x \t{3} 10)x = x \frac{1}{10}print("%d\n%d" % (L, M))
```
2) Ниже записана программа. Получив на вход число  $x$  , эта программа печатает два числа,  $L$  и  $M$  . Укажите наибольшее из таких чисел  $\,x$  , при вводе которых алгоритм печатает сначала 3, а потом 8.

```
x = int(input())L = 0; M = 0while x > 0:
    L = L + 1 if x % 2 == 0:
         M = M + (x \; \text{?} \; 10)x = x \frac{1}{10}print("%d\n%d" % (L, M))
```
3) Ниже записана программа. Получив на вход число  $\,x$  , эта программа печатает два числа,  $\,L\,$  и  $\,M\,$  . Укажите наибольшее из таких чисел  $\,x$  , при вводе которых алгоритм печатает сначала 3, а потом 0.

```
x = int(input())L = 0; M = 0while x > 0:
  L = L + 1 if x % 2 == 0:
    M = M + (x % 10)x = x \frac{1}{10}print("%d\n%d" % (L, M))
```
4) Ниже записана программа. Получив на вход число  $\,x$  , эта программа печатает два числа,  $\,L\,$  и  $\,M\,$  . Укажите наибольшее из таких чисел  $\,x$  , при вводе которых алгоритм печатает сначала 3, а потом 8.

```
x = int(imput()L = 0; M = 0while x > 0:
  L = L + 1 if x % 2 == 1:
    M = M + (x \t{3} 10)x = x \frac{1}{10}print("%d\n%d" % (L, M))
```
1  $^1$  Источники заданий:

1. Авторские разработки.

- 3. Путимцева Ю.С. Информатика. Диагностические работы в формате ЕГЭ 2012. М.: МЦНМО, 2012.
- 4. Евич Л.Н., Кулабухов С.Ю. Информатика и ИКТ. Подготовка к ЕГЭ-2014. Ростов-на-Дону: Легион, 2013.

<sup>2.</sup> Тренировочные и диагностические работы МИОО.

5) Ниже записана программа. Получив на вход число  $x$  , эта программа печатает два числа,  $L$  и  $M$  . Укажите наибольшее из таких чисел  $\,x$  , при вводе которых алгоритм печатает сначала 3, а потом 7.

```
x = int(input())L = 0; M = 0
while x > 0:
  L = L + 1 if x % 2 == 0:
    M = M + (x \tImes 10) // 2
  x = x \frac{1}{10}print("%d\n%d" % (L, M))
```
6) Ниже записана программа. Получив на вход число  $x$  , эта программа печатает два числа,  $L$  и  $M$  . Укажите наибольшее из таких чисел  $\,x$  , при вводе которых алгоритм печатает сначала 3, а потом 7.

```
x = int(input())L = 0; M = 0while x > 0:
  L = L + 1 if x % 2 == 1:
     M = M + (x % 10) // 2
  x = x \frac{1}{10}print("%d\n%d" % (L, M))
```
7) Ниже записана программа. Получив на вход число  $x$  , эта программа печатает два числа,  $L$  и  $M$  . Укажите наибольшее из таких чисел  $\,x$  , при вводе которых алгоритм печатает сначала 3, а потом 7.

```
x = int(input())L = 0; M = 0while x > 0:
  L = L + 1 if M < x:
     M = x % 10
  x = x \t/ 10print("%d\n%d" % (L, M))
```
8) Ниже записана программа. Получив на вход число  $\,x$  , эта программа печатает два числа,  $\,L\,$  и  $\,M\,$  . Укажите наибольшее из таких чисел  $\,x$  , при вводе которых алгоритм печатает сначала 3, а потом 8.

```
x = int(input())
L = 0; M = 0while x > 0:
  L = L + 1if (M < x) and (x \tbinom{2}{3} == 0):
    M = x % 10x = x \frac{1}{10}print("%d\n%d" % (L, M))
```
9) Ниже записана программа. Получив на вход число  $\,x$  , эта программа печатает два числа,  $\,L\,$  и  $\,M\,$  . Укажите наибольшее из таких чисел  $\,x$  , при вводе которых алгоритм печатает сначала 3, а потом 10.

```
x = int(imput()L = 0; M = 0while x > 0:
```

```
L = L + 1if (M < x) and (x \& 2 == 1):
    M = (x % 10) * 2x = x \frac{1}{10}print("%d\n%d" % (L, M))
```
10) Ниже записана программа. Получив на вход число  $x$  , эта программа печатает два числа,  $L$  и  $M$  . Укажите наибольшее из таких чисел  $\,x$  , при вводе которых алгоритм печатает сначала 3, а потом 10.

```
x = int(input())L = 0; M = 0while x > 0:
  L = L + 1 if (M < x):
    M = (x % 10) * 2x = x \frac{1}{10}print("%d\n%d" % (L, M))
```
11) Ниже записана программа. Получив на вход число  $x$ , эта программа печатает два числа,  $a \times b$ . Укажите наибольшее из таких чисел  $\,x$  , при вводе которых алгоритм печатает сначала 2, а потом 72.

```
x = int(input())a = 0; b = 1
while x > 0:
  a = a + 1b = b * (x % 10)x = x \frac{1}{10}print("%d\n%d" % (a, b))
```
12) Ниже записана программа. Получив на вход число  $x$ , эта программа печатает два числа,  $a \, \nu \, b$ . Укажите наибольшее из таких чисел  $\,x$  , при вводе которых алгоритм печатает сначала 2, а потом 14.

```
x = int(input())a = 0; b = 1
while x > 0:
   a = a + 1
  b = b * (x * 10)x = x \frac{1}{10}print("%d\n%d" % (a, b))
```
13) Ниже записана программа. Получив на вход число  $x$ , эта программа печатает два числа,  $a \, \nu \, b$ . Укажите наибольшее из таких чисел  $\,x$  , при вводе которых алгоритм печатает сначала 3, а потом 7.

```
x = int(input())a = 0; b = 1
while x > 0:
   a = a + 1
  b = b * (x <sub>0</sub> 10)x = x \frac{1}{10}print("%d\n%d" % (a, b))
```
14) Ниже записана программа. Получив на вход число  $\,x$ , эта программа печатает два числа,  $\,a\,$  и  $\,b\,$ . Укажите наибольшее из таких чисел  $\,x$  , при вводе которых алгоритм печатает сначала 3, а потом 0.

```
x = int(input())
```
**a = 0; b = 1 while x > 0:**  $a = a + 1$  $b = b * (x % 10)$  $x = x \frac{1}{10}$ **print("%d\n%d" % (a, b))**

15) Ниже записана программа. Получив на вход число  $\,x$  , эта программа печатает два числа,  $\,L\,$  и  $\,M\,$  . Укажите наименьшее из таких чисел  $\,x$  , при вводе которых алгоритм печатает сначала 3, а потом 7.

```
x = int(input())L = 0; M = 0while x > 0:
  L = L + 1M = M + (x \t{3} 10)x = x \frac{1}{10}print("%d\n%d" % (L, M))
```
16) Ниже записана программа. Получив на вход число  $\,x$  , эта программа печатает два числа,  $\,L\,$  и  $\,M\,$  . Укажите наименьшее из таких чисел  $\,x$  , при вводе которых алгоритм печатает сначала 3, а потом 8.

```
x = int(input())L = 0; M = 0while x > 0:
  L = L + 1 if x % 2 == 0:
    M = M + (x \t{3} 10)x = x \t/ 10print("%d\n%d" % (L, M))
```
17) Ниже записана программа. Получив на вход число  $\,x$  , эта программа печатает два числа,  $\,L\,$  и  $\,M\,$  . Укажите наименьшее из таких чисел  $\,x$  , при вводе которых алгоритм печатает сначала 3, а потом 0.

```
x = int(imput()L = 0; M = 0
while x > 0:
  L = L + 1if x % 2 == 0:
    M = M + (x \t{3} 10)x = x \frac{1}{10}print("%d\n%d" % (L, M))
```
18) Ниже записана программа. Получив на вход число  $\,x$  , эта программа печатает два числа,  $\,L\,$  и  $\,M\,$  . Укажите наименьшее из таких чисел  $\,x$  , при вводе которых алгоритм печатает сначала 3, а потом 8.

```
x = int(input())L = 0; M = 0while x > 0:
  L = L + 1 if x % 2 == 1:
    M = M + (x \t{3} 10)x = x \frac{1}{10}print("%d\n%d" % (L, M))
```
19) Ниже записана программа. Получив на вход число  $\,x$  , эта программа печатает два числа,  $\,L\,$  и  $\,M\,$  . Укажите наименьшее из таких чисел  $\,x$  , при вводе которых алгоритм печатает сначала 3, а потом 7.

```
x = int(input())L = 0; M = 0
while x > 0:
  L = L + 1 if x % 2 == 0:
    M = M + (x \tImes 10) // 2
  x = x \frac{1}{10}print("%d\n%d" % (L, M))
```
20) Ниже записана программа. Получив на вход число  $\,x$  , эта программа печатает два числа,  $\,L\,$  и  $\,M\,$  . Укажите наименьшее из таких чисел  $\,x$  , при вводе которых алгоритм печатает сначала 3, а потом 7.

```
x = int(input())L = 0; M = 0while x > 0:
  L = L + 1 if x % 2 == 1:
    M = M + (x % 10) // 2x = x \frac{1}{10}print("%d\n%d" % (L, M))
```
21) Ниже записана программа. Получив на вход число  $\,x$  , эта программа печатает два числа,  $\,L\,$  и  $\,M\,$  . Укажите наименьшее из таких чисел  $\,x$  , при вводе которых алгоритм печатает сначала 3, а потом 7.

```
x = int(input())L = 0; M = 0while x > 0:
  L = L + 1 if M < x:
     M = x % 10
  x = x \t/ 10print("%d\n%d" % (L, M))
```
22) Ниже записана программа. Получив на вход число  $\,x$  , эта программа печатает два числа,  $\,L\,$  и  $\,M\,$  . Укажите наименьшее из таких чисел  $\,x$  , при вводе которых алгоритм печатает сначала 3, а потом 8.

```
x = int(input())L = 0; M = 0while x > 0:
  L = L + 1if (M < x) and (x \tbinom{2}{3} == 0):
    M = x % 10x = x \frac{1}{10}print("%d\n%d" % (L, M))
```
23) Ниже записана программа. Получив на вход число  $\,x$  , эта программа печатает два числа,  $\,L\,$  и  $\,M\,$  . Укажите наименьшее из таких чисел  $\,x$  , при вводе которых алгоритм печатает сначала 3, а потом 10.

```
x = int(imput()L = 0; M = 0while x > 0:
```

```
L = L + 1if (M < x) and (x \tbinom{2}{3} == 1):
    M = (x % 10) * 2x = x \frac{1}{10}print("%d\n%d" % (L, M))
```
24) Ниже записана программа. Получив на вход число  $\,x$  , эта программа печатает два числа,  $\,L\,$  и  $\,M\,$  . Укажите наименьшее из таких чисел  $\,x$  , при вводе которых алгоритм печатает сначала 3, а потом 28.

```
x = int(input())L = 0; M = 0while x > 0:
  L = L + 1 if (M < x):
    M = M + (x % 10) * 2x = x \frac{1}{10}print("%d\n%d" % (L, M))
```
25) Ниже записана программа. Получив на вход число  $x$ , эта программа печатает два числа,  $a \times b$ . Укажите наименьшее из таких чисел  $\,x$  , при вводе которых алгоритм печатает сначала 2, а потом 72.

```
x = int(input())a = 0; b = 1
while x > 0:
  a = a + 1b = b * (x % 10)x = x \frac{1}{10}print("%d\n%d" % (a, b))
```
26) Ниже записана программа. Получив на вход число  $x$ , эта программа печатает два числа,  $a \, \nu \, b$ . Укажите наименьшее из таких чисел  $\,x$  , при вводе которых алгоритм печатает сначала 2, а потом 14.

```
x = int(input())a = 0; b = 1
while x > 0:
   a = a + 1
  b = b * (x * 10)x = x \frac{1}{10}print("%d\n%d" % (a, b))
```
27) Ниже записана программа. Получив на вход число  $\overline{x}$ , эта программа печатает два числа,  $\overline{a}$  и  $\overline{b}$ . Укажите наименьшее из таких чисел  $\,x$  , при вводе которых алгоритм печатает сначала 3, а потом 7.

```
x = int(input())a = 0; b = 1
while x > 0:
   a = a + 1
  b = b * (x \t{?} 10)x = x \frac{1}{10}print("%d\n%d" % (a, b))
```
28) Ниже записана программа. Получив на вход число  $\overline{x}$ , эта программа печатает два числа,  $\overline{a}$  и  $\overline{b}$ . Укажите наименьшее из таких чисел  $\,x$  , при вводе которых алгоритм печатает сначала 3, а потом 36.

```
x = int(input())
```
 $a = 0; b = 1$ **while x > 0:**  $a = a + 1$  $b = b * (x % 10)$  $x = x \frac{1}{10}$ **print("%d\n%d" % (a, b))**

29) (**Д.Ю. Мельникова**, г. Саратов) Ниже записана программа. Получив на вход число *x* , эта программа печатает два числа,  $a$  и  $b$ . Укажите набольшее из таких чисел  $x$ , при вводе которых алгоритм печатает сначала 3, а потом 24.

 $x = int(input())$ **a = 0; b = 1 while x > 0:**  $a = a + 1$  $b = b * (x % 8)$  $x = x \frac{1}{8}$ **print("%d\n%d" % (a, b))**

30) (**Д.Ю. Мельникова**, г. Саратов) Ниже записана программа. Получив на вход число *x* , эта программа печатает два числа,  $a$  и  $b$ . Укажите наименьшее из таких чисел  $x$ , при вводе которых алгоритм печатает сначала 3, а потом 10.

```
x = int(input())a = 0; b = 1
while x > 0:
  a = a + 1b = b * (x \tbinom{8}{ } 8)x = x \frac{1}{8}print("%d\n%d" % (a, b))
```
31) (**Д.Ю. Мельникова**, г. Саратов) Ниже записана программа. Получив на вход число *x* , эта программа печатает два числа,  $a$  и  $b$ . Укажите наименьшее из таких чисел  $x$ , при вводе которых

алгоритм печатает сначала 3, а потом 6.

```
x = int(input())a = 0; b = 1
while x > 0:
   a = a + 1
  b = b * (x * 6)x = x \frac{1}{6}print("%d\n%d" % (a, b))
```
32) (**Д.Ю. Мельникова**, г. Саратов) Ниже записана программа. Получив на вход число *x* , эта

программа печатает два числа,  $a$  и  $b$ . Укажите наибольшее из таких чисел  $x$ , при вводе которых алгоритм печатает сначала 3, а потом 9.

```
x = int(input())a = 0; b = 1
while x > 0:
   a = a + 1
  b = b * (x <sub>6</sub> 5)x = x \frac{1}{5}print("%d\n%d" % (a, b))
```
33) Ниже записана программа. Получив на вход число  $\,x$ , эта программа печатает два числа,  $\,a\,$  и  $\,b\,$ . Укажите наименьшее из таких чисел  $\,x$  , при вводе которых алгоритм печатает сначала 2, а потом 21.

```
x = int(input())
```
**a = 0; b = 1 while x > 0:**  $a = a + 1$  $b = b * (x % 10)$  $x = x \frac{1}{10}$ **print("%d\n%d" % (a, b))**

34) Ниже записана программа. Получив на вход число  $\overline{x}$ , эта программа печатает два числа,  $\overline{a}$  и  $\overline{b}$ . Укажите наименьшее из таких чисел  $\,x$  , при вводе которых алгоритм печатает сначала 3, а потом 35.

```
x = int(input())a = 0; b = 1
while x > 0:
  a = a + 1b = b * (x % 10)x = x \frac{1}{10}print("%d\n%d" % (a, b))
```
35) Ниже записана программа. Получив на вход число  $\,x$  , эта программа печатает два числа,  $\,L\,$  и  $\,M\,$  . Укажите наибольшее из таких чисел  $\,x$  , при вводе которых алгоритм печатает сначала 3, а потом 4.

```
x = int(input())L = 0; M = 9while x > 5:
  L = L + 1 if M > (x % 10):
    M = x % 10x = x \t/ 10print("%d\n%d" % (L, M))
```
36) Ниже записана программа. Получив на вход число  $\,x$  , эта программа печатает два числа,  $\,L\,$  и  $\,M\,$  . Укажите наименьшее из таких чисел  $\,x$  , при вводе которых алгоритм печатает сначала 3, а потом 7.

```
x = int(imput()L = 0; M = 0
while x > 5:
  L = L + 1 if M < (x % 10):
    M = x % 10x = x \frac{1}{10}print("%d\n%d" % (L, M))
```
37) Ниже записана программа. Получив на вход число  $x$ , эта программа печатает два числа,  $a \,$  и  $b$  . Укажите наименьшее из таких чисел  $\,x$  , при вводе которых алгоритм печатает сначала 6, а потом 5.

```
x = int(input())a = 0; b = 0
while x > 0:
  a = a + 2b = b + (x \t{?} 10)x = x \frac{1}{10}print("%d\n%d" % (a, b))
```
38) Ниже записана программа. Получив на вход число  $x$ , эта программа печатает два числа,  $a \times b$ . Укажите наибольшее из таких чисел  $\,x$  , при вводе которых алгоритм печатает сначала 8, а потом 19.

```
x = int(input())a = 0; b = 0
while x > 0:
   a = a + 2
  b = b + (x \t{?} 10)x = x \frac{1}{10}print("%d\n%d" % (a, b))
```
39) Ниже записан алгоритм. После выполнения алгоритма было напечатано 3 числа. Первые два напечатанных числа – это числа 7 и 42. Какое наибольшее число может быть напечатано третьим?

```
x = int(input())y = int(input())if (y > x):
  z = xx = yy = za = x; b = ywhile b > 0:
   r = a % b
  a = bb = rprint("%d\n%d\n%d" % (a, x, y))
```
40) Ниже записан алгоритм. После выполнения алгоритма было напечатано 3 числа. Первые два напечатанных числа – это числа 13 и 65. Какое наибольшее число может быть напечатано

```
третьим?
```

```
x = int(input())y = int(imput()if (y > x):
  z = xx = yy = za = x; b = ywhile b > 0:
   r = a % b
  a = bb = rprint("%d\n%d\n%d" % (a, x, y))
```
41) Ниже записан алгоритм. Укажите наименьшее из таких чисел N, при вводе которых алгоритм напечатает 17.

```
N = int(input())for i in range(1,N):
   if N % i == 0:
     q = i
print(q)
```
42) [\(http://ege.yandex.ru](http://ege.yandex.ru/)) Ниже записана программа. Получив на вход число x, эта программа печатает два числа,  $a \times b$ . Укажите, сколько есть таких чисел  $x$ , при вводе которых алгоритм печатает сначала 2, а потом 12.

```
x = int(input())
```
 $a = 0; b = 1$ **while x > 0:**  $a = a + 1$  $b = b * (x % 10)$  $x = x \frac{1}{10}$ **print("%d\n%d" % (a, b))**

43) [\(http://ege.yandex.ru](http://ege.yandex.ru/)) Ниже записана программа. Получив на вход число x, эта программа печатает два числа,  $a \le b$ . Укажите наибольшее из чисел  $x$ , при вводе которых алгоритм печатает сначала 2, а потом 8.

```
x = int(input())a = 0; b = 0
while x > 0:
  a = a + 1b = b + (x \t{?} 100)x = x \frac{1}{100}print("%d\n%d" % (a, b))
```
44) Ниже записана программа. Получив на вход число  $\,x$  , эта программа печатает два числа,  $\,a\,$  и  $\,b\,$  . Укажите наибольшее из чисел  $\,x$  , при вводе которых алгоритм печатает сначала 2, а потом 8.

```
x = int(input())a = 0; b = 1
while x > 0:
  a = a + 1b = b * (x * 100)x = x \frac{1}{100}print("%d\n%d" % (a, b))
```
45) Ниже записана программа. Получив на вход число  $\,x$  , эта программа печатает два числа,  $\,a\,$  и  $\,b\,$  . Укажите наименьшее из чисел  $\,x$  , при вводе которых алгоритм печатает сначала 14, а потом 6.

```
x = int(input())a = 0; b = 10
while x > 0:
  c = x % 10 a = a + c
   if c < b:
    b = cx = x \frac{1}{10}print("%d\n%d" % (a, b))
```
46) Ниже записана программа. Получив на вход число  $\,x$  , эта программа печатает два числа,  $\,a\,$  и  $\,b\,$  . Укажите наибольшее из чисел  $\,x$  , при вводе которых алгоритм печатает сначала 15, а потом 5.

```
x = int(input())a = 0; b = 10while x > 0:
  c = x % 10 a = a + c
   if c < b:
    b = cx = x \frac{1}{10}print("%d\n%d" % (a, b))
```
47) Ниже записана программа. Получив на вход число  $\,x$  , эта программа печатает два числа,  $\,a\,$  и  $\,b\,$  .

```
Укажите наибольшее из чисел \,x , при вводе которых алгоритм печатает сначала 13, а потом 3.
```

```
x = int(imput()a = 0; b = 10while x > 0:
  c = x % 10 a = a + c
   if c < b:
    b = cx = x \frac{1}{10}print("%d\n%d" % (a, b))
```
48) Ниже записана программа. Получив на вход число  $\,x$  , эта программа печатает два числа,  $\,a\,$  и  $\,b\,$  . Укажите наименьшее из чисел  $\,x$  , при вводе которых алгоритм печатает сначала 19, а потом 4.

```
x = int(input())a = 0; b = 10while x > 0:
  c = x % 10 a = a + c
   if c < b:
    b = cx = x \frac{1}{10}print("%d\n%d" % (a, b))
```
49) Ниже записан алгоритм. Укажите набольшее из таких чисел *x* , при вводе которых алгоритм печатает сначала 3, а потом 2.

```
x = int(input())a = 0; b = 0
while x > 0:
  c = x % 2 if c == 0:
    a = a + 1 else:
    b = b + 1x = x \frac{1}{10}print("%d\n%d" % (a, b))
```
50) Ниже записан алгоритм. Укажите наименьшее из таких чисел  $\,x$ , при вводе которых алгоритм печатает сначала 4, а потом 0.

```
x = int(imput()a = 0; b = 0while x > 0:
  c = x % 2 if c == 0:
     a = a + 1
   else:
    b = b + 1x = x \frac{1}{10}print("%d\n%d" % (a, b))
```
51) Ниже записан алгоритм. Укажите наименьшее из таких чисел  $\,x$ , при вводе которых алгоритм печатает сначала 3, а потом 2.

```
x = int(input())a = 0; b = 0
```

```
while x > 0:
  c = x % 2 if c == 0:
    a = a + 1 else:
    b = b + 1x = x \frac{1}{8}print("%d\n%d" % (a, b))
```
52) Ниже записан алгоритм. Укажите наименьшее из таких чисел  $\,x$ , при вводе которых алгоритм печатает сначала 4, а потом 0.

```
x = int(input())a = 0; b = 0
while x > 0:
  c = x % 2 if c == 0:
    a = a + 1 else:
    b = b + 1x = x \frac{1}{6}print("%d\n%d" % (a, b))
```
53) Получив на вход число х, этот алгоритм печатает два числа К и R. Укажите наименьшее из таких чисел х, при вводе которых алгоритм печатает сначала 4, а потом 3.

```
x = int(input())K = 0; R = 9
y = x % 10while x > 0:
  K = K + 1 if R > (x % 10):
    R = x % 10x = x \frac{1}{10}R = y - Rprint("%d\n%d" % (K, R))
```
54) Получив на вход число х, этот алгоритм печатает два числа К и R. Укажите наибольшее из таких чисел х, при вводе которых алгоритм печатает сначала 3, а потом 7.

```
x = int(input())K = 0; R = 9
y = x % 10
while x > 0:
  K = K + 1 if R > (x % 10):
    R = x % 10x = x \frac{1}{10}R = y - Rprint("%d\n%d" % (K, R))
```
55) Получив на вход число х, этот алгоритм печатает два числа *a* и *b*. Укажите наименьшее из таких чисел х, при вводе которых алгоритм печатает сначала 2, а потом 13.

```
x = int(input())a = 0; b = 0while x > 0:
  a = a + 1b = b + (x \t{?} 100)
```

```
x = x \frac{1}{100}print("%d\n%d" % (a, b))
```
56) Получив на вход число х, этот алгоритм печатает два числа *a* и *b*. Укажите наибольшее из таких чисел х, при вводе которых алгоритм печатает сначала 2, а потом 15.

```
x = int(imput()a = 0; b = 0
while x > 0:
  a = a + 1b = b + (x \t{?} 100)x = x \frac{1}{100}print("%d\n%d" % (a, b))
```
57) Ниже записан алгоритм. Сколько существует таких чисел  $x$ , при вводе которых алгоритм печатает сначала 2, а потом 15?

```
x = int(input())a = 0; b = 0
while x > 0:
  a = a + 1b = b + (x \t{?} 10)x = x \t/2 10print("%d\n%d" % (a, b))
```
58) Ниже записан алгоритм. Получив на вход число *x*, этот алгоритм печатает числа: *a* и *b*. Укажите наименьшее положительное пятизначное число *x*, при котором после выполнения алгоритма будет напечатано сначала 5, а потом 2.

```
x = int(input())a = 0; b = 10
while x > 0:
  y = x % 10x = x \frac{1}{10} if (y > a):
      a = y if (y < b):
      b = yprint("%d\n%d" % (a, b))
```
59) Ниже записан алгоритм. Получив на вход число *x*, этот алгоритм печатает числа: *a* и *b*. Укажите наименьшее из таких чисел *x*, при вводе которого после выполнения алгоритма будет напечатано сначала 2, а потом 22.

```
x = int(input())a = 0; b = 0
while x > 0:
  a = a + 1b = b + (x \t{?} 100)x = x \frac{1}{100}print("%d\n%d" % (a, b))
```
60) Ниже записан алгоритм. Получив на вход число *x*, этот алгоритм печатает два числа *a* и *b*. Укажите наибольшее из таких чисел *x*, при вводе которых алгоритм печатает сначала 2, а потом 5.

```
x = int(input())a = 0; b = 1
while x > 0:
  a = a + 1b = b * (x % 100)
```

```
x = x \frac{1}{100}print("%d\n%d" % (a, b))
```
61) Ниже записан алгоритм. Получив на вход число *x*, этот алгоритм печатает два числа *a* и *b*. Укажите наибольшее из таких чисел *x*, при вводе которых алгоритм печатает сначала 3, а потом 18.

```
x = int(imput()a = 0; b = 1
while x > 0:
  a = a + 1b = b * (x % 100)x = x \frac{1}{100}print("%d\n%d" % (a, b))
```
62) Ниже записан алгоритм. Получив на вход число *x*, этот алгоритм печатает два числа *a* и *b*. Укажите наименьшее пятизначное число *x*, при вводе которого алгоритм печатает сначала 5, а потом 3.

```
x = int(input())a = 0; b = 0
while x > 0:
    y = x % 10 if y > 3: a = a + 1
     if y < 8: b = b + 1
    x = x \t/2 10print("%d\n%d" % (a, b))
```
63) Ниже записан алгоритм. Получив на вход число *x*, этот алгоритм печатает два числа *a* и *b*. Укажите набольшее пятизначное число *x*, при вводе которого алгоритм печатает сначала 4, а потом 3.

```
x = int(input())a = 0; b = 0
while x > 0:
    y = x % 10 if y > 3: a = a + 1
    if y < 8: b = b + 1
    x = x \frac{1}{10}print("%d\n%d" % (a, b))
```
64) Ниже записан алгоритм. Получив на вход число *x*, этот алгоритм печатает два числа *a* и *b*. Укажите набольшее пятизначное число *x*, при вводе которого алгоритм печатает сначала 5, а потом 4.

```
x = int(input())a = 0; b = 0while x > 0:
    y = x % 10 if y > 4: a = a + 1
    if y < 6: b = b + 1
    x = x \frac{1}{10}print("%d\n%d" % (a, b))
```
65) Ниже записан алгоритм. Получив на вход число *x*, этот алгоритм печатает два числа *a* и *b*. Укажите наименьшее пятизначное число *x*, при вводе которого алгоритм печатает сначала 3, а потом 4.

```
x = int(input())a = 0; b = 0while x > 0:
    y = x % 10if y > 4: a = a + 1if y < 6: b = b + 1
    x = x \frac{1}{10}print("%d\n%d" % (a, b))
```
66) Ниже записан алгоритм. Получив на вход число *x*, этот алгоритм печатает два числа *a* и *b*. Укажите наименьшее пятизначное число *x*, при вводе которого алгоритм печатает сначала 2, а потом 4.

```
x = int(imput()a = 0; b = 0
while x > 0:
    y = x % 10 if y > 3: a = a + 1
    if y < 7: b = b + 1x = x \frac{1}{10}print("%d\n%d" % (a, b))
```
67) Ниже записан алгоритм. Получив на вход число *x*, этот алгоритм печатает два числа *a* и *b*. Укажите набольшее пятизначное число *x*, при вводе которого алгоритм печатает сначала 2, а потом 4.

```
x = int(input())a = 0; b = 0
while x > 0:
    y = x % 10if y > 4: a = a + 1if y < 7: b = b + 1x = x \frac{1}{10}print("%d\n%d" % (a, b))
```
68) Ниже записан алгоритм. Укажите наименьшее из таких чисел  $x$ , при вводе которых алгоритм печатает сначала 3, а потом 6.

```
x = int(input())L = 0; M = 0while x > 0:
    M = M + 1 if x % 2 != 0:
        L = L + 1x = x \frac{1}{2}print("%d\n%d" % (L, M))
```
69) Ниже записан алгоритм. Укажите наименьшее из таких чисел  $x$ , при вводе которых алгоритм печатает сначала 2, а потом 11.

```
x = int(input())a = 0; b = 1
while x > 0:
     a = a + 1
    b = b * (x \t{?} 1000)x = x \frac{1}{1000}print("%d\n%d" % (a, b))
```
70) Ниже записан алгоритм. Укажите наибольшее из таких чисел  $x$ , при вводе которых алгоритм печатает сначала 4, а потом 13.

```
x = int(int()a = 0; b = 1
while x > 0:
    a = a + 2b = b * (x * 1000)x = x \text{ // } 1000print("%d\n%d" % (a, b))
```
71) Ниже записан алгоритм. Сколько существует таких чисел x, при вводе которых алгоритм печатает сначала 2, а потом 12?

```
x = int(input())a = 0; b = 0while x > 0:
    a = a + 1b = b + (x % 100)x = x \frac{1}{100}print("%d\n%d" % (a, b))
```
72) Получив на вход число **x**, этот алгоритм печатает два числа: **L** и **M**. Укажите наибольшее число **x**, при вводе которого алгоритм печатает сначала 5, а потом 8.

```
x = int(imput()L = 0M = 0
while x > 0:
    M = M + 1 if x % 2 != 0:
        L = L + 1x = x \frac{1}{2}print(L)
print(M)
```
73) Получив на вход число **x**, этот алгоритм печатает число **M**. Известно, что **x > 100**. Укажите наименьшее такое (т. е. большее 100) число **x**, при вводе которого алгоритм печатает 15.

```
x = int(input())L = x - 30M = x + 30
while L != M:
     if L > M:
        L = L - M else:
         M = M - L
print(M)
```
74) Получив на вход число **x**, этот алгоритм печатает число **M**. Известно, что **x > 100**. Укажите наименьшее такое (т. е. большее 100) число **x**, при вводе которого алгоритм печатает 30.

```
x = int(imput()L = x - 30M = x + 30
while L != M:
     if L > M:
        L = L - M else:
         M = M - L
print(M)
```
75) Получив на вход число **x**, этот алгоритм печатает два числа **a** и **b**. Укажите наименьшее из таких чисел **x**, при вводе которых алгоритм печатает сначала 3, а потом 18.

```
x = int(input())a = 0
b = 0while x > 0:
    a = a + 1 if x % 2 == 0:
```

```
b = b + x \frac{6}{6} 10
      x = x \frac{1}{10}print(a)
print(b)
```
76) Получив на вход число **x**, этот алгоритм печатает два числа **a** и **b**. Укажите наименьшее из таких чисел **x**, при вводе которых алгоритм печатает сначала 45, а потом 5.

```
x = int(input())a = 1
b = 10
while x > 0:
    c = x % 10a = a \star c if c < b:
         b = cx = x \frac{1}{10}print(a)
print(b)
```
77) Получив на вход число **x**, этот алгоритм печатает число **M**. Известно, что **x > 100**. Укажите наименьшее такое (т. е. большее 100) число **x**, при вводе которого алгоритм печатает 2.

```
x = int(input())L = x - 12M = x + 12
while L != M:
     if L > M:
        L = L - M else:
        M = M - Lprint(M)
```
78) Получив на вход число **x**, этот алгоритм печатает число **M**. Известно, что **x > 100**. Укажите наименьшее такое (т. е. большее 100) число **x**, при вводе которого алгоритм печатает 11.

```
x = int(input())L = x - 21M = x + 12
while L != M:
     if L > M:
        L = L - M else:
         M = M - L
print(M)
```
79) Получив на вход число **x**, этот алгоритм печатает число **M**. Известно, что **x > 100**. Укажите наименьшее такое (т. е. большее 100) число **x**, при вводе которого алгоритм печатает 35.

```
x = int(input())L = x - 15M = x + 20
while L != M:
     if L > M:
        L = L - M else:
         M = M - L
```
#### **print(M)**

80) Получив на вход число **x**, этот алгоритм печатает число **M**. Известно, что **x > 100**. Укажите

наименьшее такое (т. е. большее 100) число **x**, при вводе которого алгоритм печатает 9.

```
x = int(input())L = x - 18M = x + 36
while L != M:
     if L > M:
        L = L - M else:
        M = M - Lprint(M)
```
81) Получив на вход число **x**, этот алгоритм печатает число **M**. Известно, что **x > 100**. Укажите наименьшее такое (т. е. большее 100) число **x**, при вводе которого алгоритм печатает 35.

```
x = int(input())L = x - 20M = x + 15
while L != M:
     if L > M:
        L = L - M else:
         M = M - L
print(M)
```
82) Получив на вход число **x**, этот алгоритм печатает число **M**. Известно, что **x > 100**. Укажите наименьшее такое (т. е. большее 100) число **x**, при вводе которого алгоритм печатает 4.

```
x = int(input())L = x - 16M = x + 32
while L != M:
     if L > M:
        L = L - M else:
         M = M - L
print(M)
```
83) Получив на вход число **x**, этот алгоритм печатает число **M**. Известно, что **x > 100**. Укажите наименьшее такое (т. е. большее 100) число **x**, при вводе которого алгоритм печатает 16.

```
x = int(input())L = x - 16M = x + 16
while L != M:
     if L > M:
        L = L - M else:
         M = M - L
print(M)
```
84) **(Д.Ф. Муфаззалов)** Ниже приведён алгоритм. Укажите наименьшее из таких чисел **x**, при вводе которых алгоритм печатает сначала 3, а потом 2.

```
x = int(input())
```

```
a = 0
b = 0i = 0
while x > 0:
    i = i + 1c = x % 10 if i % 2 == 0:
          a = a + c
     else:
         b= b + c
    x = x \frac{1}{10}print(a)
print(b)
```
85) **(Д.Ф. Муфаззалов)** Ниже приведён алгоритм. Укажите наименьшее из таких чисел **x**, при вводе которых алгоритм печатает сначала 4, а потом 5.

```
x = int(input())b = 0
i = 0while x > 0:
     if i % 2 > 0:
         b = b + x \frac{6}{6} 10
     x= x // 10
      i= i + 1
print(i)
print(b)
```
86) **(Д.Ф. Муфаззалов)** Ниже приведён алгоритм. Укажите наименьшее из таких чисел **x**, при вводе которых алгоритм печатает сначала 4, а потом 5.

```
x = int(input())b = 0
i = 0
while x > 0:
    b = b + x % 10
    x = x \t/ 10i = i + 1print(i)
print(b)
```
87) **(Д.Ф. Муфаззалов)** Ниже приведён алгоритм. Укажите наименьшее из таких чисел **x**, при вводе которых алгоритм печатает сначала 3, а потом 2.

```
x = int(input())a = 0

i = 0
c = 0
while x > 0:
     i = i + 1
     if i % 2 == 0:
         a = a + c
     else:
        b = b + cc = x % 10
```

```
x = x \frac{1}{10}print(a)
print(b)
```
88) Ниже приведён алгоритм. Укажите наименьшее из таких чисел **x**, при вводе которых алгоритм печатает сначала 4, а потом 15.

```
x = int(input())a = 0; b = 0; d = 0
while x > 0:
   if d % 2 == 0:
     a += x % 10
   else:
     b += x % 10
  x = x \frac{1}{10}d := 1print(a, b)
```
89) Ниже приведён алгоритм. Укажите наименьшее из таких чисел **x**, при вводе которых алгоритм печатает сначала 14, а потом 12.

```
x = int(input())a = 0; b = 0; d = 0while x > 0:
   if d % 2 == 0:
     a += x % 10
   else:
     b += x % 10
  x = x \frac{1}{10} d += 1
print(a, b)
```
90) Ниже приведён алгоритм. Укажите наименьшее из таких чисел *x* , большее, чем 200, при вводе которого алгоритм напечатает 70.

```
x = int(input())L = 2*x-30M = 2*x+40
while L != M:
   if L > M:
    L = L - M else:
     M = M - L
print(M)
```
91) Ниже приведён алгоритм. Укажите наименьшее из таких чисел *x* , большее, чем 200, при вводе которого алгоритм напечатает 50.

```
x = int(input())L = 2 \cdot x - 20M = 2*x+30
while L != M:
   if L > M:
    L = L - M else:
     M = M - L
print(M)
```
92) Ниже приведён алгоритм. Укажите наименьшее из таких чисел  $x$ , при вводе которого алгоритм

```
напечатает четырёхзначное число.
     x = int(input())
```

```
x0 = xN = 0
while x>0:
  d = x % 2N = 10*N + dx = x \frac{1}{2}N += x0
print(N)
```
93) Ниже приведён алгоритм. Укажите наименьшее из таких чисел  $x$ , при вводе которого алгоритм напечатает пятизначное число.

```
x = int(input())x0 = x
N = 0
while x>0:
  d = x % 2N = 10*N + dx = x \frac{1}{2}N += x0
print(N)
```
94) Ниже приведён алгоритм. Укажите наименьшее из таких чисел  $x$ , при вводе которого алгоритм напечатает четырёхзначное число.

```
x = int(input())x0 = xN = 0
while x>0:
  d = x % 3N = 10*N + dx = x \frac{1}{3}N += x0
print(N)
```
95) Ниже приведён алгоритм. Укажите наименьшее из таких чисел  $x$ , при вводе которого алгоритм напечатает пятизначное число.

```
x = int(input())x0 = x
N = 0
while x>0:
  d = x % 3N = 10*N + dx = x \frac{1}{3}N += x0
print(N)
```
96) Ниже приведён алгоритм. Укажите наименьшее из таких чисел  $x$ , при вводе которого алгоритм напечатает шестизначное число.

```
x = int(input())x0 = x
N = 0
while x>0:
  d = x % 3
```

```
N = 10*N + dx = x \frac{1}{3}N += x0
print(N)
```
97) (**А.Н. Носкин**) Ниже приведён алгоритм. Укажите наименьшее число *x* , при вводе которого алгоритм напечатает число, большее 10200.

```
x = int(input())x0 = x
N = 0
while x > 0:
   d = x % 5
  N = 10*N + dx = x \frac{1}{5}N += x0
print(N)
```
98) (**А.Н. Носкин**) Ниже приведён алгоритм. Укажите наименьшее число *x* , при вводе которого алгоритм напечатает число, большее, чем 10300.

```
x = int(input())x0 = x
N = 0
while x > 0:
  d = x % 4N = 10*N + dx = x \frac{1}{4}N += x0
print(N)
```
99) Ниже приведён алгоритм. Укажите наибольшее число  $\,x$ , при вводе которого алгоритм напечатает сначала 3, потом – 5.

```
x = int(input())Q = 6
L = 0while x \geq Q:
  L = L + 1x = x - QM = x
if M < L:
  M = LL = xprint(L)
print(M)
```
100) Ниже приведён алгоритм. Укажите наибольшее число  $x$ , при вводе которого алгоритм напечатает сначала 8, потом – 11.

```
x = int(input())Q = 16
L = 0
while x \ge 0:
  L = L + 1x = x - QM = x
if M < L:
  M = L
```

```
L = xprint(L)
```
- **print(M)**
- 101) (**Д.В. Богданов**) Укажите наименьшее натуральное число *x* , при вводе которого будет два раза напечатано число 3.

```
x = int(input())a = 0
b = 1
while x > 0:
   if x % 3 > 0:
     a += 1
   if x % 3 > 1:
    b \neq 1x = x \frac{1}{10}print(a)
print(b)
```
102) Получив на вход число *x*, этот алгоритм печатает два числа *a* и *b*. Сколько существует таких чисел *x*, при вводе которых алгоритм печатает сначала 2, а потом 24?

```
x = int(input())a = 0; b = 1
while x > 0:
  a = a + 1b = b*(x \cdot 10)x = x/10print(a,"\n",b)
```
103) Получив на вход число *x*, этот алгоритм печатает два числа *a* и *b*. Сколько существует таких чисел *x*, при вводе которых алгоритм печатает сначала 2, а потом 0?

```
x = int(input())a = 0; b = 1
while x > 0:
  a = a + 1b = b*(x\&10)x = x/10print(a,"\n",b)
```
104) (**Д.Ф. Муфаззалов**) Укажите наибольшее двузначное натуральное число, при вводе которого приведенная ниже программа напечатает число 0.

```
n = int(input())i = 0while n > 0:
   i = i + n % 16
  n = n // 16
printf(i % 15)
```
105) (**Д.Ф. Муфаззалов**) Укажите наименьшее трехзначное натуральное число, при вводе которого приведенная ниже программа напечатает число 0.

```
n = int(input())i = 0
while n > 0:
   i = i + n % 20
  n = n // 20
printf(i % 19)
```
106) (**Д.Ф. Муфаззалов**) Укажите количество двузначных натуральных чисел, при вводе которых приведенная ниже программа напечатает число 0.

```
n = int(input())i = 0while n > 0:
   i = i + n % 8
  n = n \frac{1}{8}printf(i % 7)
```
107) (**Д.Ф. Муфаззалов**) Укажите количество двузначных натуральных чисел, при вводе которых приведенная ниже программа напечатает число, отличное от 0.

```
n = int(input())
i = 0while n > 0:
   i = i + n % 9
  n = n // 9
printf(i % 8)
```
108) Укажите наименьшее натуральное число, при вводе которого эта программа напечатает сначала

```
1, потом – 4.
```

```
x = int(input())a=0; b=0
while x > 0:
   if x%2 == 0:
    a += 1 else:
    b += x\6
  x = x//6print(a, b)
```
109) Укажите наименьшее натуральное число, при вводе которого эта программа напечатает сначала 2, потом – 6.

```
x = int(input())a=0; b=0
while x > 0:
    if x%2 == 0:
     a + = 1 else:
     b \leftarrow x\<sup>6</sup>
   x = x//6print(a, b)
```
110) Укажите наименьшее натуральное число, при вводе которого эта программа напечатает сначала

```
1, потом – 5.
```

```
x = int(input())a=0; b=0
while x > 0:
   if x%2 == 0:
     a += 1
   else:
    b += x\frac{6}{9}4x = x//4print(a, b)
```
111) Укажите наименьшее натуральное число, при вводе которого эта программа напечатает сначала 2, потом – 7.

```
x = int(input())a=0; b=0
while x > 0:
   if x%2 == 0:
     a + = 1 else:
    b \leftarrow x \, 84x = x//4print(a, b)
```
112) Укажите наибольшее натуральное число, при вводе которого эта программа напечатает сначала 3, потом – 6.

```
x = int(input())L = 0M = 0
while x > 0:
  L = L + 1 if (x % 8) != 0:
    M = M + x % 8
  x = x \frac{1}{8}print(L)
print(M)
```
113) Укажите наибольшее натуральное число, при вводе которого эта программа напечатает сначала 14, потом – 3.

```
x = int(input())L = 0M = 0
while x > 0:
  M = M + 1 if x % 2 != 0:
    L = L + x % 8x = x \frac{1}{8}print(L)
print(M)
```
114) Укажите наибольшее трёхзначное натуральное число, при вводе которого эта программа напечатает сначала 2, потом – 8.

```
x = int(input())a=0; b=1
while x > 0:
   if x%2 > 0:
     a += x%8
   else:

  x = x//8print(a, b)
```
115) Укажите наименьшее натуральное число, при вводе которого эта программа напечатает сначала 2, потом – 24.

```
x = int(input())a=0; b=1
while x > 0:
```

```
 if x%2 > 0:
    a += x%8
   else:

  x = x/8print(a, b)
```
116) Укажите наибольшее трёхзначное натуральное число, при вводе которого эта программа напечатает сначала 2, потом – 7.

```
x = int(input())a=0; b=1
while x > 0:
   if x%2 > 0:
     a += x%6
   else:
     b += x%6
  x = x/6print(a, b)
```
117) Укажите наименьшее трёхзначное натуральное число, при вводе которого эта программа напечатает сначала 2, потом – 9.

```
x = int(input())a=0; b=1
while x > 0:
   if x%2 > 0:
     a += x%6
   else:
    b += x\,86x = x//6print(a, b)
```
118) Укажите наибольшее трёхзначное натуральное число, при вводе которого эта программа напечатает сначала 2, потом – 6.

```
x = int(input())a=0; b=1
while x > 0:
   if x%2 > 0:
     a += 1
   else:
    b \leftarrow x \5
  x = x/5print(a, b)
```
119) Укажите наименьшее трёхзначное натуральное число, при вводе которого эта программа

```
напечатает сначала 2, потом – 9.
   x = int(input())a=0; b=1
   while x > 0:
      if x%2 > 0:
        a := 1 else:
         b += x%5
     x = x/5print(a, b)
```
120) (**Д.Ф. Муфаззалов, Уфа**) Укажите наименьшее четырехзначное натуральное число, при вводе которого приведенная ниже программа напечатает число 4.

```
n = int(input())a = -1while n > 9 and a != n % 10:
     a = n % 10
     n //= 10
print(n % 10)
```
121) (**Д.Ф. Муфаззалов, Уфа**) Укажите минимальное натуральное число, при вводе которого приведенная ниже программа напечатает число 4, а потом число 7.

```
n = int(input())
a = -1k = 0while n > 9 and a != n % 10:
     a = n % 10
     n //= 10
    k += 1
print(k)
print(a)
```
122) (**Д.Ф. Муфаззалов, Уфа**) Укажите минимальное трехзначное натуральное число, при вводе которого приведенная ниже программа напечатает число 5.

```
n = int(input())a = -1while n > 7 and a != n % 8:
     a = n % 8
     n //= 8
if a == n % 8:
     print(a)
else:
     print(n)
```
123) (**Д.Ф. Муфаззалов, Уфа**) Укажите наибольшее трехзначное натуральное число, при вводе которого приведенная ниже программа напечатает число 5.

```
n = int(input())a = -1while n > 9 and a != n % 10:
     a = n % 10
     n //= 10
if a == n % 10:
     print(a)
else:
     print(n)
```
124) **(С.С. Поляков, Саратов)** Получив на вход натуральное число *x*, этот алгоритм печатает два числа: *a* и *b*. Укажите наименьшее натуральное число, при вводе которого алгоритм печатает сначала 4, а потом 7.

```
x = int(input())a = 0
h = 1while x > 0:
     if x % 2 > 0:
        a = a + x % 13 else:
```

```
b = b * (x \t{3})x = x \t/ 13print(a)
print(b)
```
125) **(С.С. Поляков, Саратов)** Получив на вход натуральное число *x*, этот алгоритм печатает два числа: *a* и *b*. Укажите наименьшее натуральное число, при вводе которого алгоритм печатает сначала 5, а

потом 2.

```
x = int(input())a = 0
b = 1while x > 0:
     if x % 2 == 0:
          a = a + x % 13
     else:
        b = b * (x % 13)x = x \frac{1}{13}print(a)
print(b)
```
126) **(С.С. Поляков, Саратов)** Получив на вход натуральное число *x*, этот алгоритм печатает два числа: *a* и *b*. Укажите наименьшее натуральное число, при вводе которого алгоритм печатает сначала 2, а

потом 9.

```
x = int(input())a = 0
b = 1
while x > 0:
     if x % 2 > 0:
          a = a + x % 11
     else:
         b = b * (x * 11)x = x \text{ // } 11print(a)
print(b)
```
127) **(С.С. Поляков, Саратов)** Получив на вход натуральное число *x*, этот алгоритм печатает два числа: *a* и *b*. Укажите наименьшее из таких чисел x, при вводе которого алгоритм печатает сначала 1, а потом 8.

```
x = int(input())a = 0
b = 1
while x > 0:
     if x % 2 > 0:
          a = a + x % 11
      else:
         b = b * (x \t{3} 11)x = x \frac{1}{11}print(a)
print(b)
```
- 128) **(С.С. Поляков, Саратов)** Получив на вход натуральное число *x*, этот алгоритм печатает два числа: *a* и *b*. Укажите наибольшее трёхзначное натуральное число, при вводе которого алгоритм печатает сначала 1, а потом 8.
	- $x = int(input())$

**a = 0**

```
b = 1while x > 0:
     if x % 2 > 0:
         a = a + x % 11
     else:
         b = b * (x * 11)x = x \text{ // } 11print(a)
print(b)
```
129) **(С.С. Поляков, Саратов)** Получив на вход натуральное число *x*, этот алгоритм печатает два числа: *a* и *b*. Укажите наименьшее натуральное число, при вводе которого алгоритм печатает сначала 1, а потом 9.

```
x = int(input())a = 0
b = 1
while x > 0:
      if x % 2 == 0:
          a = a + x % 9
      else:
         b = b * (x \t{?} 9)x = x \frac{1}{9}print(a)
print(b)
```
130) **(С.С. Поляков, Саратов)** Получив на вход натуральное число *x*, этот алгоритм печатает два числа: *a* и *b*. Укажите наименьшее натуральное число, при вводе которого алгоритм печатает сначала 3, а потом тоже - 3.

```
x = int(input())a = 0
b = 1
while x > 0:
     if x % 2 == 0:
         a = a + x % 7 else:
        b = b * (x % 7)x = x \frac{1}{7}print(a)
print(b)
```
131) **(С.С. Поляков, Саратов)** Получив на вход натуральное число *x*, этот алгоритм печатает два числа: *a* и *b*. Укажите наименьшее натуральное число, при вводе которого алгоритм печатает сначала 3, а потом 12.

```
x = int(input())a = 0
b = 1while x > 0:
     if x % 2 > 0:
        a = a + x % 13 else:
        b = b * (x % 13) x = x // 13
print(a)
print(b)
```
132) **(С.С. Поляков, Саратов)** Получив на вход натуральное число *x*, этот алгоритм печатает два числа: a и b. Укажите наименьшее четырёхзначное натуральное число, при вводе которого алгоритм

```
печатает сначала 4, а потом тоже - 4.
     x = int(input())a = 0
     b = 0while x > 0:
           if x % 2 > 0:
                a = a + x % 9
           else:
               b = b + x \frac{6}{3} 9
          x = x \frac{1}{9}print(a)
     print(b)
```
133) **(С.С. Поляков, Саратов)** Получив на вход натуральное число *x*, этот алгоритм печатает два числа: *a* и *b*. Укажите наибольшее трёхзначное натуральное число, при вводе которого алгоритм печатает сначала 4, а потом тоже - 4.

```
x = int(int()a = 0

while x > 0:
     if x % 2 == 0:
         a = a + x % 5 else:
        b = b + x \frac{6}{6} 5
    x = x \frac{1}{5}print(a)
print(b)
```
134) (**С.С. Поляков, Саратов)** Получив на вход натуральное число *x*, этот алгоритм печатает два числа: *a* и *b*. Сколько существует таких чисел *x*, при вводе которых алгоритм печатает сначала 4, а потом

```
0?
```

```
x = int(input())a = 0
b = 1while x > 0:
     a = a + 1
    b = b * (x % 10)x = x \frac{1}{10}print(a)
print(b)
```
135) (**С.С. Поляков, Саратов)** Получив на вход натуральное число *x*, этот алгоритм печатает два числа: *a* и *b*. Сколько существует таких чисел *x*, при вводе которых алгоритм печатает сначала 4, а потом 5?

```
x = int(input())a = 0
while x > 0:
    a = a + 1b = x % 6x = x \frac{1}{6}print(a)
print(b)
```
136) (**С.С. Поляков, Саратов)** Получив на вход натуральное число *x*, этот алгоритм печатает два числа: *a* и *b*. Сколько существует таких чисел *x*, при вводе которых алгоритм печатает сначала 5, а потом

```
7? 
    x = int(input())a = 0
    while x > 0:
          a = a + 1
         b = x % 9x = x \frac{1}{9}print(a)
    print(b)
```
- 137) (**С.С. Поляков, Саратов)** Получив на вход натуральное число *x*, этот алгоритм печатает два числа:
	- *a* и *b*. Сколько существует таких чисел *x*, при вводе которых алгоритм печатает сначала 3, а потом 24?

```
x = int(input())a = 0
b = 1
while x > 0:
    a = a + 1 if x % 8 != 1:
         b = b * (x \tbinom{8}{3}x = x \frac{1}{8}print(a)
print(b)
```
138) (**С.С. Поляков, Саратов)** Получив на вход натуральное число *x*, этот алгоритм печатает два числа: *a* и *b*. Сколько существует таких чисел *x*, при вводе которых алгоритм печатает сначала 3, а потом

```
24?
```

```
x = int(input())a = 0
b = 1while x > 0:
      a = a + 1
      if x % 8 != 0:
         b = b * (x <sub>8</sub> 8)x = x \frac{1}{8}print(a)
print(b)
```
139) (**С.С. Поляков, Саратов)** Получив на вход натуральное число *x*, этот алгоритм печатает два числа: *a* и *b*. Сколько существует таких чисел *x*, при вводе которых алгоритм печатает сначала 2, а потом 12?

```
x = int(input())a = 0
b = 1
while x > 0:
     a = a + 1
     if x % 14 != 0:
        b = b * (x % 14)x = x \frac{1}{14}print(a)
print(b)
```
140) (**С.С. Поляков, Саратов)** Получив на вход натуральное число *x*, этот алгоритм печатает два числа: *a* и *b*. Сколько существует таких чисел *x*, при вводе которых алгоритм печатает сначала 2, а потом

```
10? 
    x = int(input())a = 0
    b = 1while x > 0:
         a = a + 1 if x % 12 != 0:
             b = b * (x % 12)x = x \frac{1}{12}print(a)
    print(b)
```
141) (**Д. Ф. Муфаззалов, Уфа**) Укажите минимальное натуральное число, при вводе которого этот алгоритм напечатает число, сумма цифр которого равна 15.

```
x = int(input())L = 0M = 1
while x > 0:
    L = x % 10 * M + Lx = x \frac{1}{10}M = M * 10print(L)
```
142) (**Д. Ф. Муфаззалов, Уфа**) Укажите минимальное натуральное число, при вводе которого этот алгоритм напечатает число, сумма цифр которого равна 15.

```
x = int(input())L = 0M = 1
while x > 0:
    L = x % 8 * M + Lx = x \frac{1}{8}M = M * 10print(L)
```
143) (**Д. Ф. Муфаззалов, Уфа**) Укажите минимальное натуральное число, при вводе которого этот алгоритм напечатает число 110.

```
x = int(input())L = 0M = 1
while x > 0:
    L = x % 16 * M + Lx = x \frac{1}{16}M = M * 10print(L)
```
144) Укажите минимальное двузначное натуральное число, при вводе которого этот алгоритм напечатает число 8.

```
x = int(input())a = 0; b = 10while x > 0:
  d = x % 6 if d > a: a = d
   if d < b: b = d
```

```
x = x \frac{1}{6}
```
- **print(a+b)**
- 145) Укажите минимальное натуральное число, при вводе которого этот алгоритм напечатает число 11.

```
x = int(input())a = 0; b = 10
while x > 0:
  d = x % 7 if d > a: a = d
   if d < b: b = d
  x = x \frac{1}{3}print(a+b)
```
146) Укажите минимальное натуральное число, при вводе которого этот алгоритм напечатает сначала 7, а потом – 12.

```
x = int(input())a = 0; b = 1
while x > 0:
   if x % 2 > 0:
      a += x % 12
   else:
    b \neq x \, \text{?} 12x = x \frac{1}{12}print(a)
print(b)
```
147) Укажите минимальное натуральное число, при вводе которого этот алгоритм напечатает число 18.

```
x = int(input())a = 0; b = 10
while x > 0:
  d = x % 9 if d > a: a = d
   if d < b: b = d
  x = x \frac{1}{9}print(a*b)
```
148) (**Е. Джобс**) Ниже приведён алгоритм. Укажите наименьшее из таких чисел *x*, большее, чем 100, при вводе которого алгоритм напечатает 21.

```
x = int(imput()L = 3 \times x - 6M = 3*x + 99 
while L != M: 
  if L > M:
        L = L - M else: M = M - L 
print(M)
```
149) (**Е. Джобс**) Ниже записан алгоритм. Получив на вход число x, этот алгоритм печатает два числа *a* и *b*. Укажите наибольшее пятизначное число x, при вводе которого алгоритм печатает сначала 2, а потом 1.

```
x = int(input())a, b = 0, 0 
while x > 0:
 y = x % 10
```

```
 if y > 3: 
      a = a + 1 
   else: 
    b = b - 1 if y < 8: 
    b = b + 1x = x \frac{1}{10}print(a) 
print(b)
```
150) (**Е. Джобс**) Получив на вход натуральное число *x*, этот алгоритм печатает два числа: *a* и *b*. Укажите наибольшее натуральное число, при вводе которого алгоритм печатает сначала 13, а потом 3.

```
x = int(input())a = 0b = 0while x > 0:
  x = x \frac{1}{9} if x % 2 > 0: 
    a = a + x % 9b = b + 1print(a) 
print(b)
```
151) (**Досрочный ЕГЭ-2020**) Получив на вход натуральное число *x*, этот алгоритм печатает два числа: *L* и *M*. Укажите наибольшее натуральное число, при вводе которого алгоритм печатает сначала 2, а потом 3.

```
x = int(input())L = 0M = 0
while x > 0:
  M = M + 1 if x % 2 != 0:
    L = L + x % 8x = x \frac{1}{8}print(L)
print(M)
```
152) (**Досрочный ЕГЭ-2020**) Получив на вход натуральное число *x*, этот алгоритм печатает два числа: *L* и *M*. Укажите наибольшее натуральное число, при вводе которого алгоритм печатает сначала 12, а потом 3.

```
x = int(input())T_1 = 0M = 0
while x > 0:
  M = M + 1 if x % 2 == 0:
    L = L + x % 8x = x \frac{1}{8}print(L)
print(M)
```